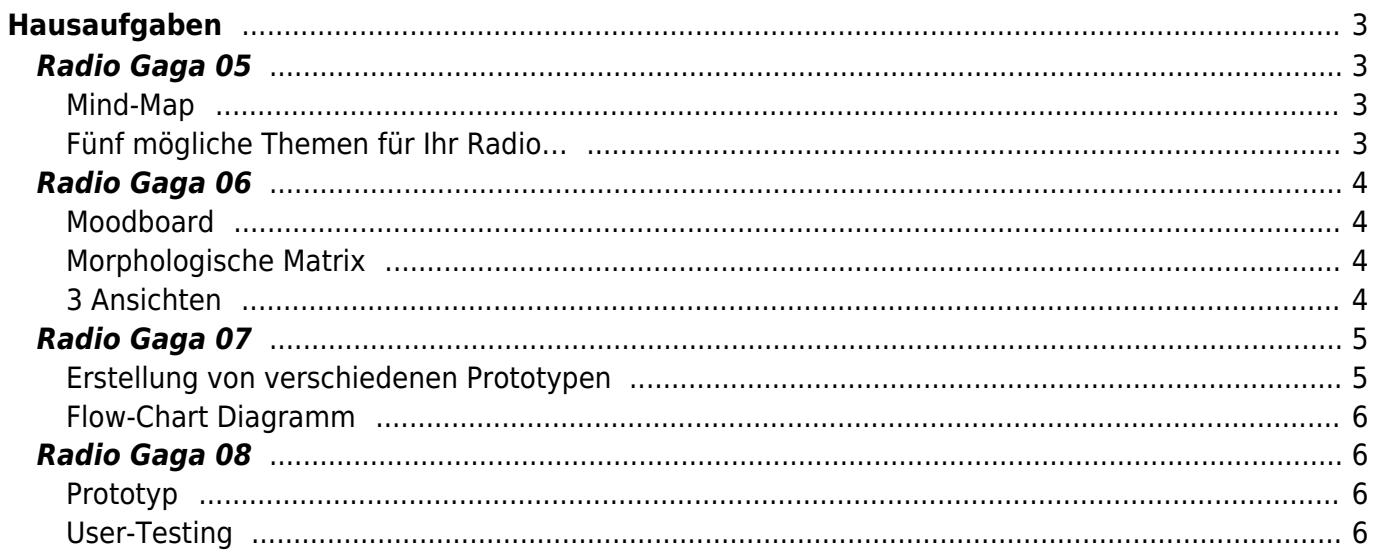

# <span id="page-2-0"></span>**Hausaufgaben**

Im Verlauf von sechs Wochen werden Sie anhand verschiedener Übungen (Radio Gaga [05,](#page-2-4) [06](#page-3-4), [07](#page-4-2),  $\pmb{\times}$ [08](#page-5-4)) einen Prototypen für ein **Radio** gestalten. Dabei lernen Sie verschiedene Prinzipien und einige Werkzeuge aus dem sogenannten Designprozess kennen den wir partiell durchlaufen und deren Anwendungen durch untere Aufgabenstellungen eingeübt werden. Während dieser Zeit wird auch ein [Radio Workshop](https://hardmood.info/doku.php/31_05_21) stattfinden in dem Sie die einzelnen Hardware Bestandteile kennenlernen, die man für den Bau eines einfachen UKW-Radios benötigt (siehe Bild rechts). In dem besagten Workshop zeigt Ihnen unsere Tutorin Jana den Zusammenbau der Teile.

## <span id="page-2-4"></span><span id="page-2-1"></span>**Radio Gaga 05**

### <span id="page-2-2"></span>**Mind-Map**

- 1. Lesen Sie sich das PDF mit der Zusammenstellung zum Thema Mind-Map durch (siehe Sciebo) und holen Sie sich entsprechende Inspiration, beispielsweise via [Pinterest.](https://www.pinterest.de/felixhardmoodb/mindmaps/)
- 2. Erstellen Sie ein **Mind-Map** zum Thema Radio.

Anhaltspunkte könnten Ihnen beispielsweise eine bestimmte Zielgruppe geben. So könnten Sie etwa mit einem Kind im Alter von 7 Jahren starten. Was sind Themen, die dieses Kind beschäftigt? Wie benutzen Kinder Audiosysteme? Womit befassen sich Kinder inhaltlich/thematisch? Oder Sie nehmen Ihre Großeltern: Was sind Radio Sendungen, die Oma & Opa gerne hören? Haben Sie Probleme damit die kleinen Knöpfe zu bedienen? Wechseln Sie durch die Sender? Was sind Dinge, die Ihnen sonst zu dieser Zielgruppe einfallen?

Alternativ könnten Sie aber auch frei-assoziativ in diese Aufgabenstellung starten: So könnten Sie in die Mitte Ihres Blattes den Begriff Radio setzen und dann frei um diesen herum in Assoziationsketten Themen umreißen an denen man später weiter arbeiten kann. Beispielsweise ein Cluster um den Schwerpunkt Antenne, oder etwa ein weiteres Cluster zum Thema schlechter Empfang.

Ergänzen Sie Ihre Ansätze durch diverse schnelle Zeichnungen und kleine Skizzen.

Das Ziel ist es auf dem Blatt deutlich Ihre Assoziationsketten ablesen zu können und zu ihren Gedankengängen möglichst viele Ideen abzuleiten (ca. ±50. An dieser Stelle zählt Quantität und nicht nur Qualität).

Nehmen Sie einen Textmarker und highlighten Sie aus diesem Ideen- und Themenpool die Ansätze von denen Sie denken, dass diese am meisten potential haben, um ein spannendes Radio zu entwickeln.

3. Dokumentieren Sie Prozess und Ergebnisse in Ihrem Workbook und laden Sie das entsprechende PDF in Ihren Sciebo Namensordner.

### <span id="page-2-3"></span>**Fünf mögliche Themen für Ihr Radio…**

1. Schauen Sie sich auf Ihrem Mind-Map die mit Textmarker hervorgehobenen Bereiche an. Wählen Sie aus diesen die fünf besten Themen/Ideen aus und scribbeln Sie zu diesen erste mögliche Lösungsansätze an. Ihre Scribbles werden dann am Computer in ein von Ihnen

gestaltetes DIN A3 Layout integriert und mit einer kurzen Beschreibung ergänzt; beispielsweise wie in folgendem Aufbau:

- $\pmb{\times}$
- 2. Dokumentieren Sie Prozess und Ergebnisse in Ihrem Workbook und laden Sie das entsprechende PDF in Ihren Sciebo Namensordner.

Beispiele aus dem vergangenen Semester: [x]

## <span id="page-3-4"></span><span id="page-3-0"></span>**Radio Gaga 06**

#### <span id="page-3-1"></span>**Moodboard**

- 1. Lesen die PDF Zusammenstellung zum Thema Moodboard (siehe Sciebo Ordner).
- 2. In der vergangenen Unterrichtseinheit haben Sie Ihre fünf entwickelten Themen vorgestellt (s.o.). Eines dieser Themen wurde von Ihren Kommilitoninnen ausgewählt – an diesem werden Sie weiter arbeiten. Erstellen Sie zum ausgewählten Thema ein Moodboard.
- 3. Dokumentieren Sie Prozess und Ergebnisse in Ihrem Workbook und laden Sie das entsprechende PDF in Ihren Sciebo Namensordner.

Beispielhafte Moodboards aus dem vergangenen Semester:  $\pmb{\times}$ 

#### <span id="page-3-2"></span>**Morphologische Matrix**

- 1. Ihre Aufgabe ist es anhand einer morphologischen Matrix eine Reihe weiterer möglicher Ansätze für Ihr Radio zu entwickeln. Sie können dabei entscheiden, wie Sie das Prinzip der morphologischen Matrix anwenden wollen. Unteres Bild (Abb. Prinzip der morphologischen Matrix) ist dabei als modellhaft zu verstehen. So könnten Sie beispielsweise vier verschiedene Formen (A,B,C,D) mit vier verschiedenen Größen (1,2,3,4) kreuzen, oder alternativ dazu auch etwa vier verschiedene Farben (A,B,C,D) mit vier verschiedenen Oberflächen (1,2,3,4), um zu neuen Ansätzen zu gelangen. Sie sehen also, dass es hier beliebig viele verschiedene Möglichkeiten gibt Ansätze und Varianten mit diesem Prinzip zu generieren. Es liegt an Ihnen sich die entsprechenden Parameter zu überlegen, die Sie verwenden wollen und anhand derer Sie Ihre Ansätze ableiten. Schauen Sie sich ebenfalls folgende [Beispiele bei Pinterest](https://pin.it/1CuVJMI) an.
- 2. Wählen Sie aus den erstellten Ansätzen die drei Varianten aus, die Ihnen am besten gefallen, bzw. Ihres Erachtens am meisten potential haben weiter entwickelt zu werden. Heben Sie diese visuell in Ihrer Matrix hervor. In der unteren Abbildung sind dies beispielhaft die Ansätze **<hi #ed1c24>1A</hi>**, **<hi #fff200>3C</hi>** und **<hi #00a2e8>2D</hi>**.

 $\pmb{\times}$ Abb. Prinzip der morphologischen Matrix.

3. Dokumentieren Sie Prozess und Ergebnisse in Ihrem Workbook und laden Sie das entsprechende PDF in Ihren Sciebo Namensordner.

#### <span id="page-3-3"></span>**3 Ansichten**

- 1. Nun geht es endlich darum Ihren ersten Radio Entwurf zu Papier zu bringen.
- 2. Schauen Sie sich zur Inspiration [folgendes Pinterest Board](https://pin.it/3uOP9df) an.
- 3. Fertigen Sie auf einem DIN A3 Blatt verschiedene, minimum drei, perspektivische Ansichten zu einer, der von Ihnen in der morphologischen Matrix ausgewählten Varianten an. Um bei der obigen Abbildung vom Prinzip der morphologischen Matrix zu bleiben, bedeutet dies, Sie sollen entweder von der Variante **<hi #ed1c24>1A</hi>**, oder von der Variante **<hi #fff200>3C</hi>** oder von der Variante **<hi #00a2e8>2D</hi>** drei oder mehr verschiedene Ansichten zeichnen.
- 4. Dokumentieren Sie Prozess und Ergebnisse in Ihrem Workbook und laden Sie ein entsprechendes PDF in Ihren Sciebo Namensordner.

## <span id="page-4-2"></span><span id="page-4-0"></span>**Radio Gaga 07**

#### <span id="page-4-1"></span>**Erstellung von verschiedenen Prototypen**

- 1. Lesen Sie die Zusammenfassung zu den verschiedenen Arten von Prototyping (siehe Sciebo)
	- 1. Quick-and-dirty prototypes
	- 2. Mock-Up
	- 3. Paper Prototyping
	- 4. Appearance models
- 2. Ihre Aufgabe ist es ein oder mehrere **Quick-and-dirty Prototypen** Ihrer Radio Idee zu bauen. (Dauer pro Modell ca. 45 Minuten). Bei der Erstellung eines solchen Prototypen geht es darum mit relativ geringen Material-, Kosten- und Zeitaufwänden bestimmte Aspekte Ihrer Idee auszutesten. Dies kann zum Beispiel die geplante Größe Ihres Radios oder die äußere Form sein. Auch kann an so einem Modell etwa die Positionierung bestimmter Elemente wie Knöpfe, Antenne, Lautsprecher etc. getestet werden. Es geht hier in erster Linie nicht um ein "gutes" Aussehen. Es ist überhaupt nicht schlimm, wenn Teile abgerissen und an anderer Stelle wieder angeklebt werden. Versuchen Sie anhand eines solchen Prototypen möglichst viel Erkenntnisse abzuleiten zum Beispiel zur Handhabung des Radios. Testen Sie durch diverse Quick-and-dirty Prototypen in kürzester Zeit unterschiedliche Alternativen.

Beispiele:  $\mathbf{x} \mathbf{y} \mathbf{x} \mathbf{x} \mathbf{x} \mathbf{x}$ 

Dokumentieren Sie Ihren Prozess und die einzelnen Ergebnisse in Ihrem Workbook.

3. Bauen Sie ein oder mehrere **Papier/Papp-Modelle im Massstab 1:1**. Hier geht es einerseits um die Erstellung eines Körpers aus Papier oder Pappe im Massstab 1:1 (Dauer ca. 8 Stunden). Dies kann beispielsweise als Schicht- oder Faltmodell erfolgen. Andererseits geht es darum bestimmte Flächen und Bedienelemente in 1:1 Größe zu testen (Dauer ca. 2 Stunden). Eine Orientierung bietet das untere Bildbeispiel. Hier testet der Student Adham Chakohi diverse Ansätze einer Radiofrontfläche.  $\pmb{\times}$ 

Weitere Beispiele verschiedener Papier/Papp-Modelle: $x \times x$   $x \times x$ 

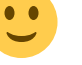

Durch solche Modelle können Sie Ihre Idee beispielsweise auf Ergonomie oder Funktionsweise überprüfen.

Dokumentieren Sie Ihren Prozess und die einzelnen Ergebnisse in Ihrem Workbook.

4. Erstellen Sie außerdem **eine oder mehrere Mock-Up Darstellungen** zu Ihrer Radio Idee. Dies kann beispielsweise via Photoshop erfolgen. So könnte man beispielsweise ein Foto von einem Szenario erstellen in dem so getan wird als sei das Radio real vorhanden (auch könnte hier etwa das Papier/Pappmodell verwendet werden). In der Nachbearbeitung könnte dann ein Platzhalter Radio in das Bild retuschiert werden. Eine solche Art der Darstellung hilft die Idee weiter zu kontextualisieren und Ihre Idee anderen zu vermitteln. Dokumentieren Sie Ihren Prozess und die einzelnen Ergebnisse in Ihrem Workbook.

#### <span id="page-5-0"></span>**Flow-Chart Diagramm**

Die Beschreibungen der nachfolgenden Aufgaben werden sukzessive, im Verlauf des Semesters, ergänzt.

## <span id="page-5-4"></span><span id="page-5-1"></span>**Radio Gaga 08**

<span id="page-5-2"></span>**Prototyp**

<span id="page-5-3"></span>**User-Testing**

From: <https://hardmood.info/> - **hardmood.info**

Permanent link: **[https://hardmood.info/doku.php/radiogaga\\_05-08?rev=1621155889](https://hardmood.info/doku.php/radiogaga_05-08?rev=1621155889)**

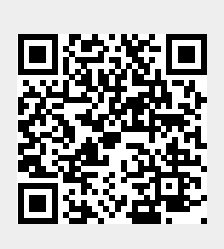

Last update: **2023/10/17 12:52**